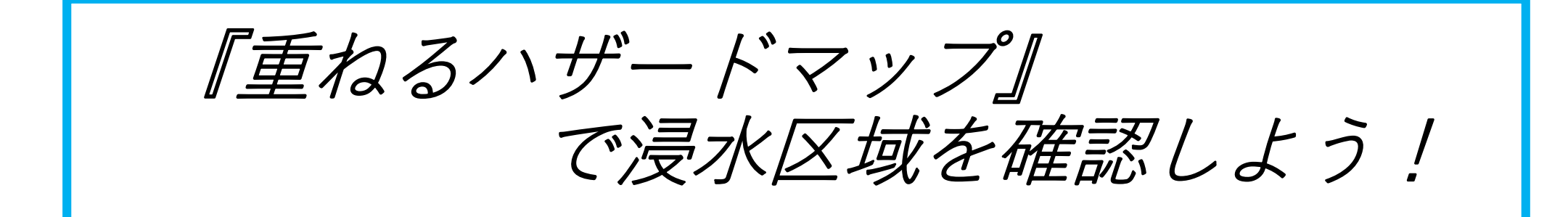

## 重ねるハザードマップでは、国土交通省の管理する河川 (大井川下流域)の浸水区域等が確認できます。 ※大井川は上流が県管理、下流が国直轄管理区間(神座地内より下流)となっており、

1

このサイトでは、国直轄管理区間のみ確認ができます。

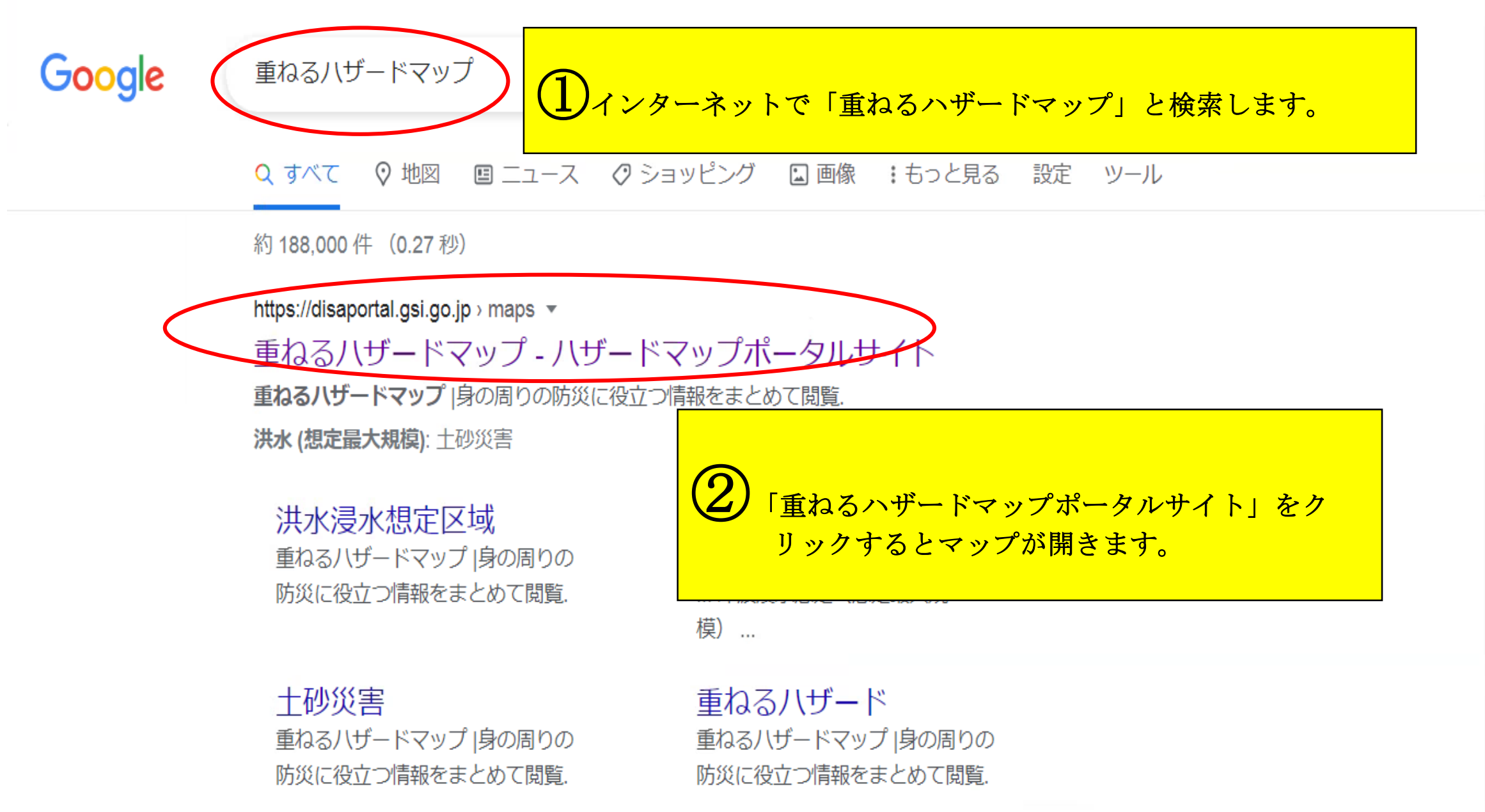

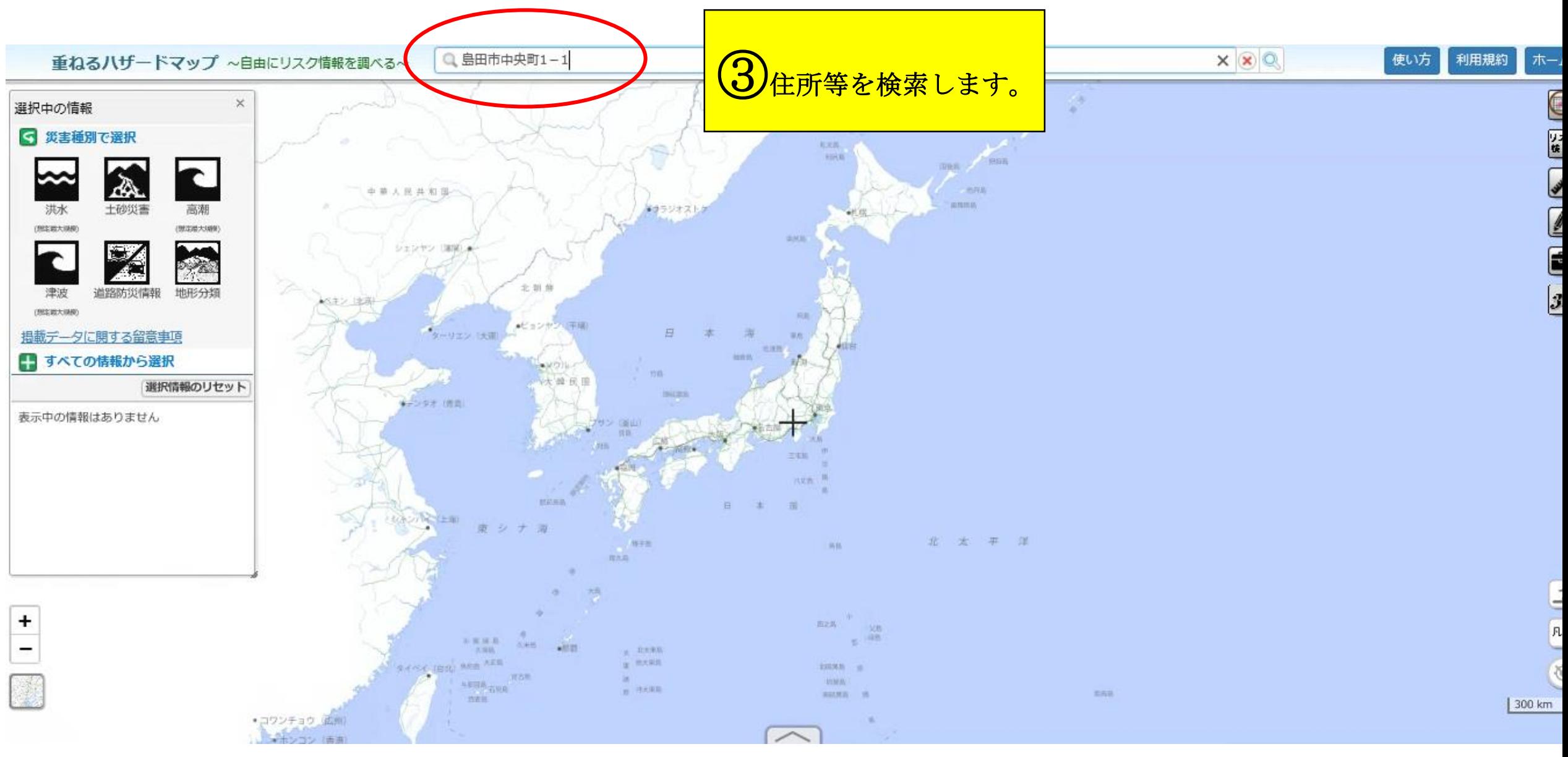

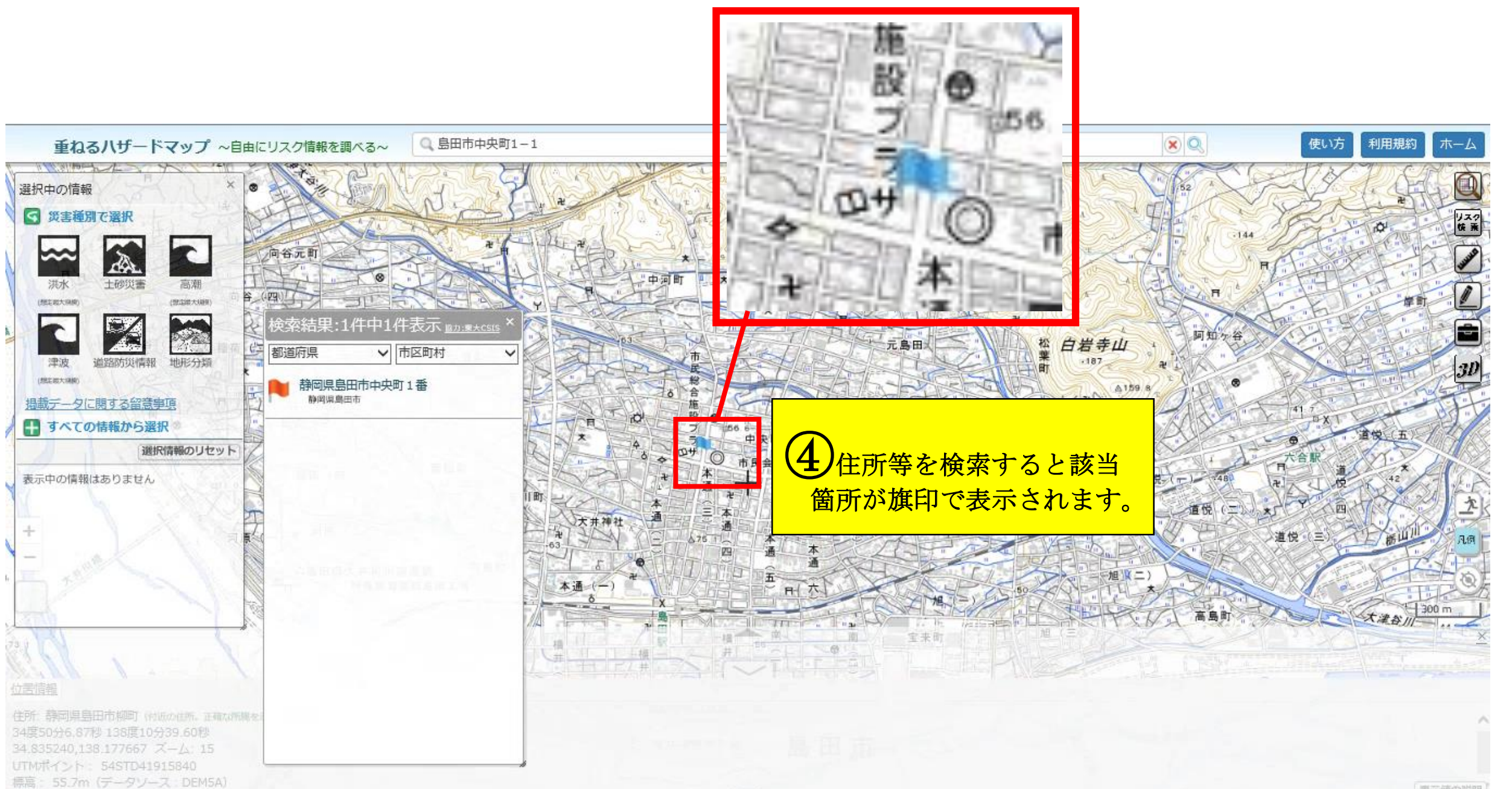

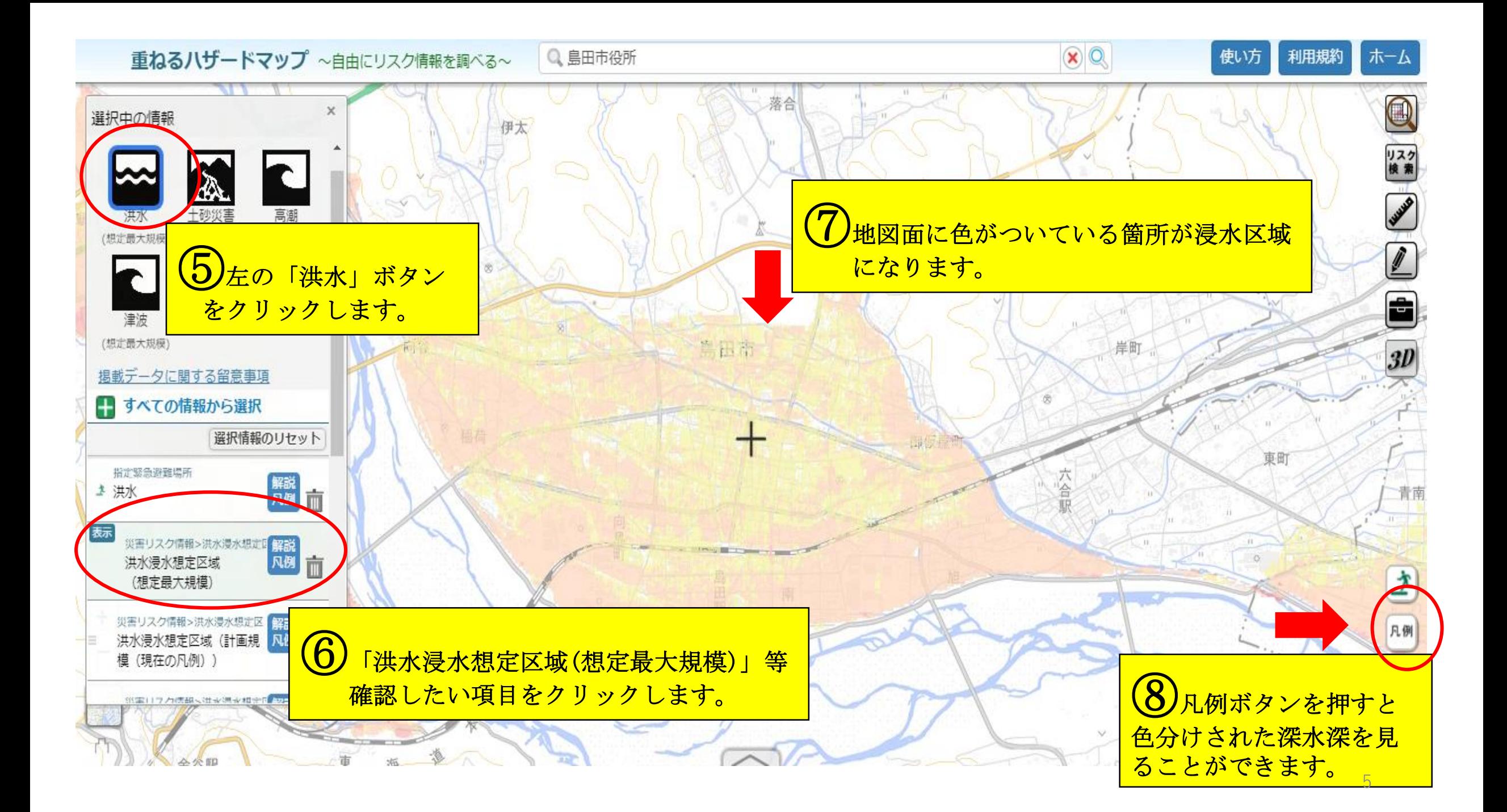

## 重ねるハザードマップ ~自由にリスク情報を調べる~

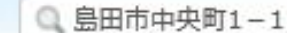

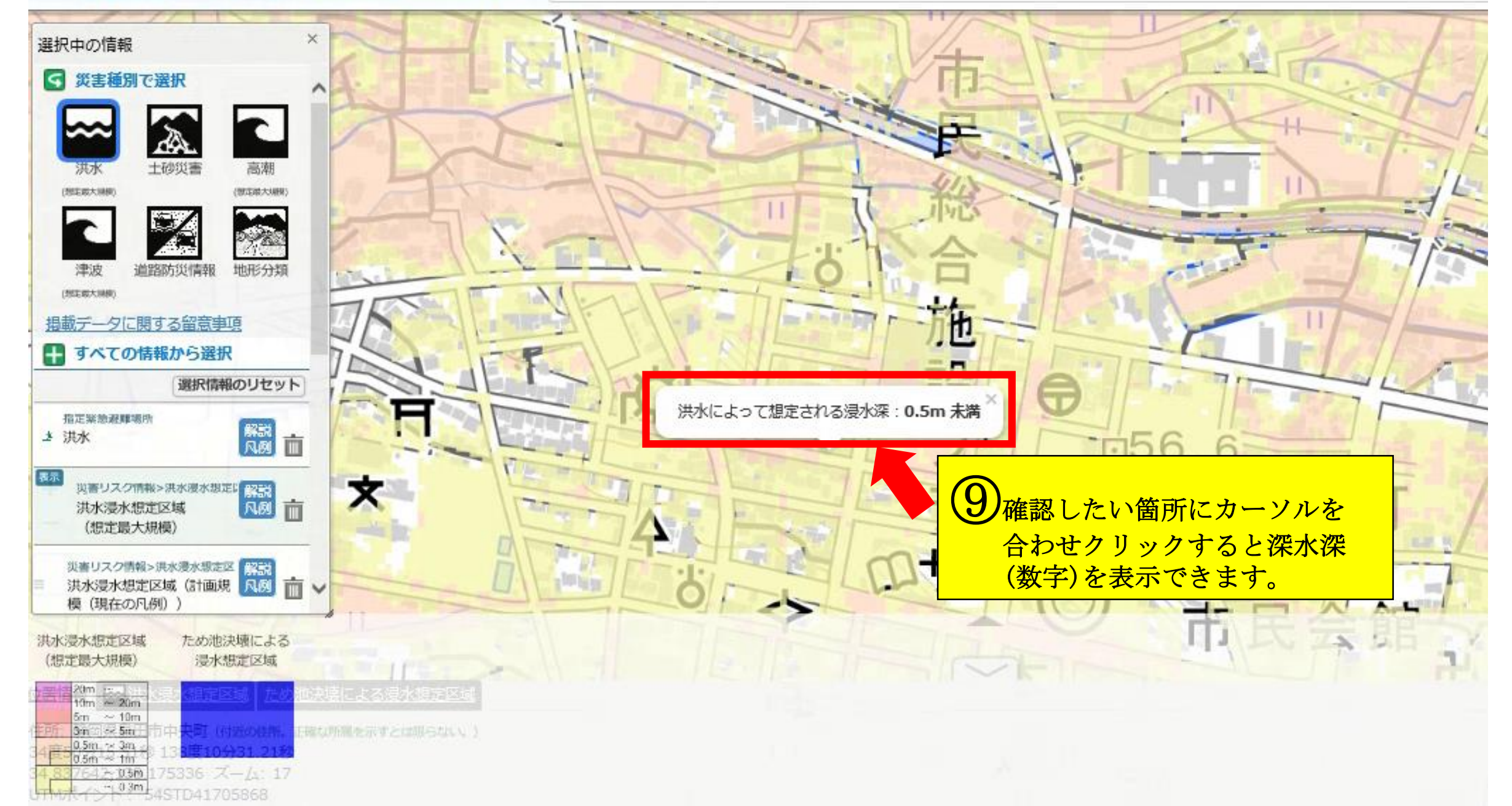